Ing. Mgr. Jana Exelova janaexel@gmail.com

## **Obchodovanie s CFDs.**

(10.časť)

### **Ďalšie konkrétne príklady transakcií**

### **Párové obchodovanie**

Párové obchodovanie si našlo obľubu medzi investormi vďaka určitému zabezpečeniu sa voči stratám pri akomkoľvek vývoji podkladových aktív v osemdesiatych rokoch 20-teho storočia.

Táto obchodná stratégia je založená na portfóliu dvojíc negatívne korelovaných nástrojov. Negatívna korelácia znamená, že vývoj ceny jedného nástroja sa za rovnakých podmienok na trhu správa v opačnom trende, než vývoj ceny druhého nástroja.

Druhá možnosť je portfólio dvojíc silne pozitívne korelovaných nástrojov, avšak zaujať opačné pozície (jeden nástroj na long a druhý na short). Pozitívna korelácia znamená, že vývoj ceny jedného nástroja sa za rovnakých podmienok na trhu správa v rovnakom trende ako vývoj ceny druhého nástroja.

Pozitívna a negatívna korelácia je matematicky merateľná "korelačným koeficientom", nemusíme túto vzájomnú závislosť dvoch nástrojov len odhadovať.

Pomôže nám k tomu MS Excel a funkcia CORREL. Ak si do Excelovského súboru stiahneme do stĺpca (A) historické ceny za nami zvolené obdobie jedného nástroja a do druhého stĺpca (B) ceny za to isté obdobie druhého nástroja (riadky reprezentujú rovnaký dátum), potom do akejkoľvek voľnej bunky v hárku zadáme:

 $=CORREL(A:A:B:B)$  (enter),

Dostaneme výsledok korelácie (vzájomnej závislosti oboch nástrojov). (Bunku je potrebné upraviť na zobrazenie minimálne 4 desatinných miest.) Tento výsledok (korelačný koeficient) sa pohybuje v intervale  $\langle -1, 1 \rangle$ .

Ak sa výsledok približuje k číslu 1,00 (mapr. 0,9989), oba nástroje sú silne pozitívne korelované, teda je predpoklad, že sa ceny budú pohybovať v rovnakom vzájomnom smere. (Keď stúpa cena nástroja A, vtedy stúpa aj cena nástroja B. Keď klesá cena nástroja A, klesá aj cena nástroja B.)

Ak sa výsledok približuje k číslu -1,00 (napr. - 0,9879), oba nástroje sú silne negatívne korelované, teda je predpoklad, že sa ceny budú pohybovať v protichodnom vzájomnom smere. (Keď stúpa cena jedného nástroja, vtedy klesá cena druhého a naopak.)

Pri výpočtoch bez MS Excel sa požije nasledovný vzorec:

$$
r_{ij} = \frac{Cov_{ij}}{\sigma_i \sigma_j}
$$

$$
Cov_{ij} = \frac{\sum (i - \overline{i})(j - \overline{j})}{n}
$$

$$
\sigma_i = \sqrt{\frac{\sum (i - \bar{\iota})^2}{n}}
$$

r = korelačný koeficient  $cov = kovariancei$  $n = vel'kost' vzorky$  $\overline{i}$ ,  $\overline{j}$  = výberový priemer  $σ<sub>i</sub>, σ<sub>j</sub> = smerodajné odchýlky$ 

Je to podiel kovariancie dvoch veličín i,j ktorá vyjadruje absolútnu mieru rozsahu, v ktorom sa číselné rady spoločne v čase pohybujú, teda ako často sa pohybujú spoločne v rastúcom alebo klesajúcom smere a súčinu ich smerodajných odchýlok  $(\sigma_i \sigma_j)$ .

Pre názorné prevedenie, hodnota korelačného koeficienta "1" indikuje maximálnu pozitívnu (priamo úmernú) závislosť [\(Obr. 1\)](#page-2-0), "-1" maximálnu negatívnu závislosť [\(Obr. 2\)](#page-2-1) a "0" žiadnu závislosť [\(Obr. 3\)](#page-3-0) sledovaných číselných radov.

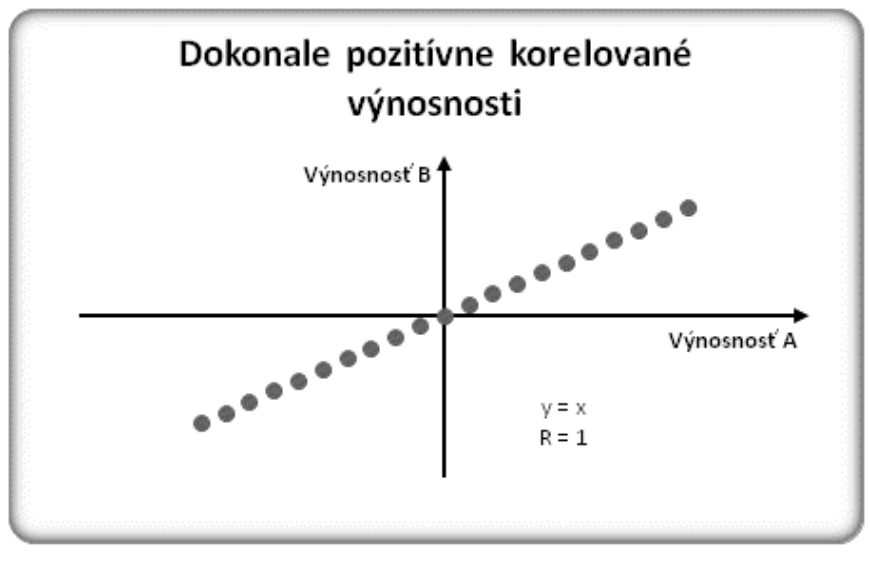

**Obr. 1**

<span id="page-2-0"></span>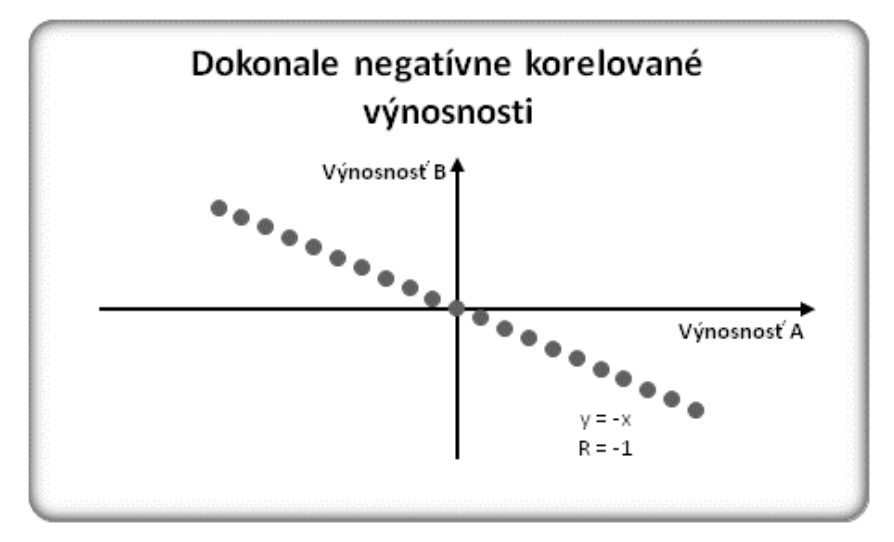

<span id="page-2-1"></span>**Obr. 2**

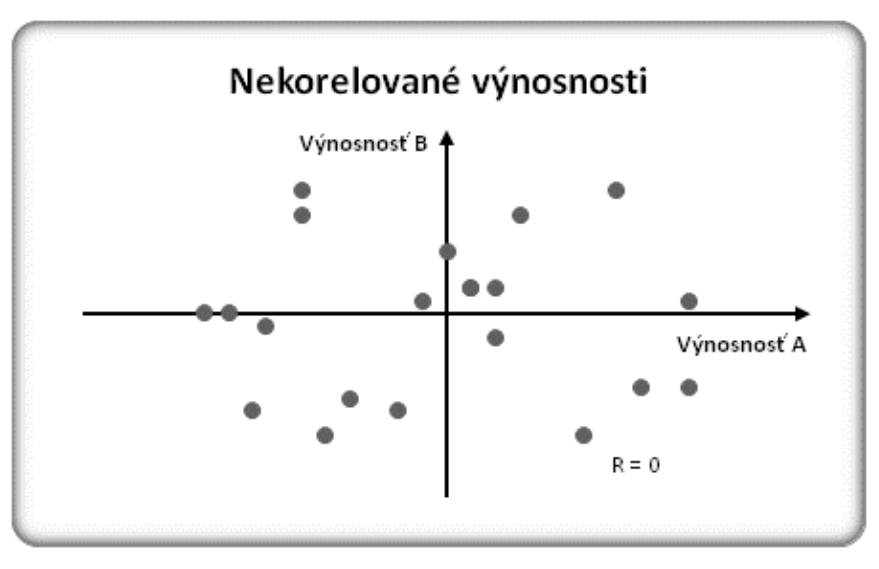

**Obr. 3**

<span id="page-3-0"></span>Čím je vyššia pozitívna korelácia, tým je vyššia podobnosť smeru (trendu) a intenzity porovnávaných nástrojov.

Čím je nižšia negatívna korelácia, tým je väčšia odlišnosť smeru (trendu) a intenzity porovnávaných nástrojov.

### **Jednoducho poňaté, musíme nájsť takú dvojicu nástrojov na trhu (alebo viac dvojíc), kde cena jedného nástroja rastie a druhá klesá.**

### Príklad:

Uvažujme akciu spoločnosti X a akciu spoločnosti Y z rovnakého sektora. (Výber nástrojov môže mať rozličné kritériá: rovnaký sektor, podobné P/E ratio,... Záleží len na preferenciách investora.) Zistili sme, že sa dlhodobo pohybujú približne rovnaký smerom (korelačný koeficient =0,9145), ale spoločnosť X je silnejšou spoločnosťou v sektore (je lídrom) a vývoj ceny akcie X rastie rýchlejšie ako rastie cena akcie spoločnosti Y.

Preto sme sa rozhodli, že otvoríme long pozíciu CFD na akcie X a zároveň otvoríme short pozíciu CFDs na akcie Y v rovnakom objeme (investícia, resp. záloha do obidvoch nástrojov je rovnako veľká).

Akcia  $X = 74 \text{ } \in$ objem, ktorý chceme investovať = 5000 € magin  $= 5 \%$ . Počet ks CFDs akcie  $X = 5000 / (0.05 * 8) = 1351$  ks. Akcia Y =  $50 \text{ } \in$ objem, ktorý chceme investovať = 5000  $\epsilon$ 

magin  $= 5\%$ . Počet ks CFDs akcie Y= 5000 / (0,05 \* 50) = 2 000 ks.

Za 10 000  $\epsilon$  si môžeme pri margine 5% dovoliť kúpiť 12500 ks CFDs akcie X a 2000ks CFDs akcie Y tak, aby sme do oboch transakcií vložili rovanký podiel kapitálu.

Ak by sa oba nástroje pohybovali absolútne presne, zisk v long pozícii stratíme v short pozícii a naopak. Výsledok na účte spôsobený pohybom cien bude nulový.

Najideálnejší scenár vývoja bude, ak aj long aj short pozícia bude zarábať. To je v prípade, že cena silnejšej akcie X (v long) bude stúpať a cena slabšej akcie Y (v short) bude klesať.

Výhodná je aj možnosť, že long pozícia zarobí investorovi viac, než short pozícia stratí (X stúpa rýchlejšie). Alebo short pozícia zarobí viac, než long pozícia stratí (Y klesá rýchlejšie).

Môže sa však aj stať, že obe pozície sa budú pohybovať v náš neprospech (t.j. silnejšia akcia v long pozícii bude klesať a slabšia akcia bude rásť). Je to však menej pravdepodobný scenár, ako obe predchádzajúce.

Pri tejto stratégii je vhodné občas aktualizovať údaje, z ktorých sme koreláciu počítali, pretože trh je veličina dynamická a korelačný koeficient sa pri výrazných zmenách môže podstatne zmeniť.

### **Brokeri**

V súčasnosti v silne konkurenčnom prostredí disponujú brokeri s obchodnými platformami na špičkovej úrovni, ktoré sú schopné naplniť stále sa zvyšujúce požiadavky svojich klientov.

Vynikajúca obchodná platforma je jedným z kľúčových faktorov pri voľbe brokera. Rýchlosť online reálnych cien a exekúcia príkazov sa

pohybuje v milisekundách, niekde dokonca v nanosekundách. Nutnosťou je aj obsiahnutie širokého spektra online analýz, finančných správ v reálnom čase, grafických zobrazení, aplikácie hĺbky trhu, detaily svojho účtu, históriu zadaných príkazov a pod.

Najnovšie platformy sú veľmi intuitívne, celá pracovná plocha je jednoducho nastaviteľná podľa individuálnych preferencií, stačí si už len vybrať takého, ktorý bude spĺňať stanovené očakávania.

# **Literatúra**

Bloomberg: Economic calendar [on-line].[cit.2008-03-20]. Dostupné na:

[<http://www.bloomberg.com/markets/ecalendar/index.html>](http://www.bloomberg.com/markets/ecalendar/index.html).

Bloomberg: News [on-line].[cit.2008-03-20]. Dostupné na internete: [<http://www.bloomberg.com/index.html>](http://www.bloomberg.com/index.html).

Bloomberg: Indexes [on-line].[cit.2008-03-20]. Dostupné na:

[<http://www.bloomberg.com/markets/stocks/movers\\_index\\_dow.html>](http://www.bloomberg.com/markets/stocks/movers_index_dow.html).

HUDEC, Oto: Pravdepodobnosť a induktívna štatistika. Košice : TU, 2004. 201 s. ISBN 80-89066-71-2.